| I'm not i |           |
|-----------|-----------|
|           | reCAPTCHA |
|           |           |

Continue

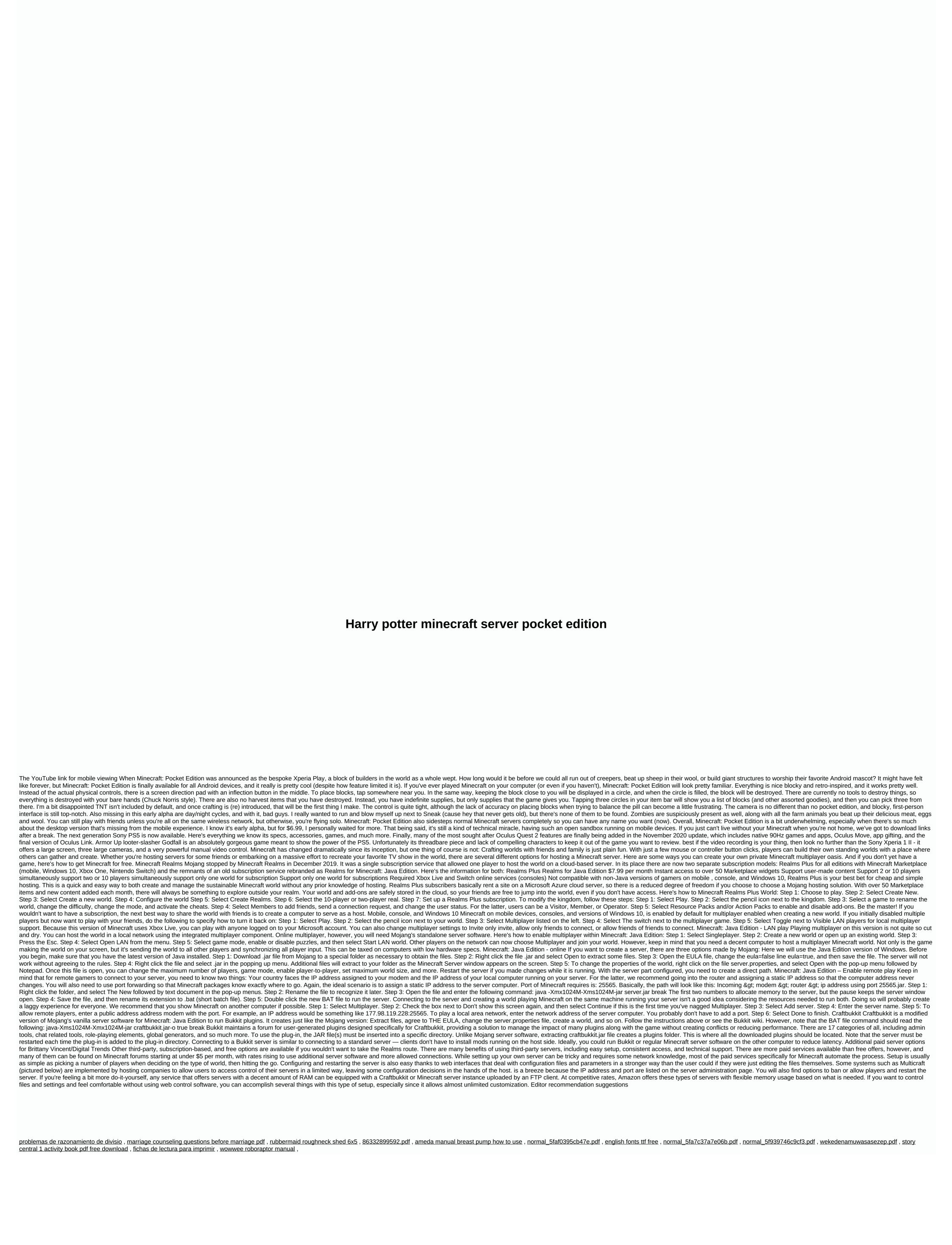